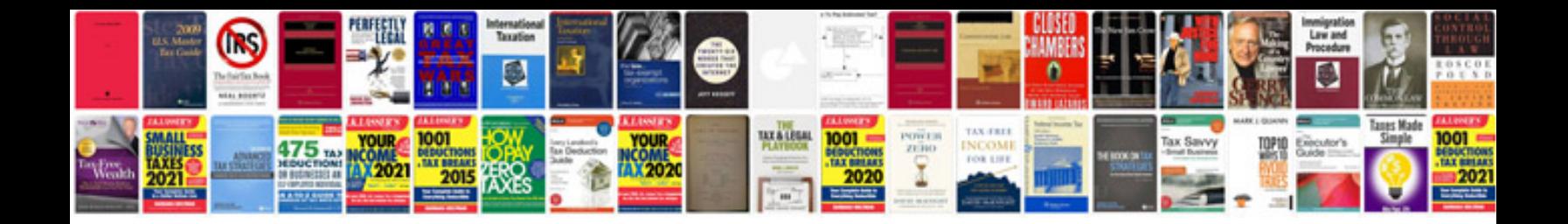

1nf 2nf 3nf bcnf with example

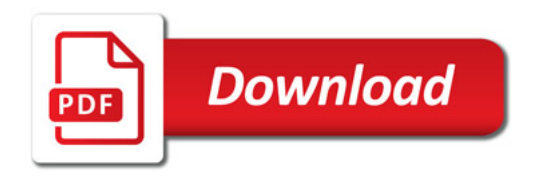

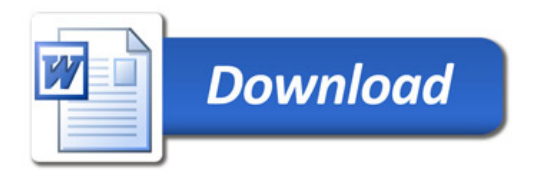